## **CSE 1710**

Lecture 5 *Understanding the Client Role* 

### **UML (Unified Modeling Language)**

Consider the following UML class diagrams:

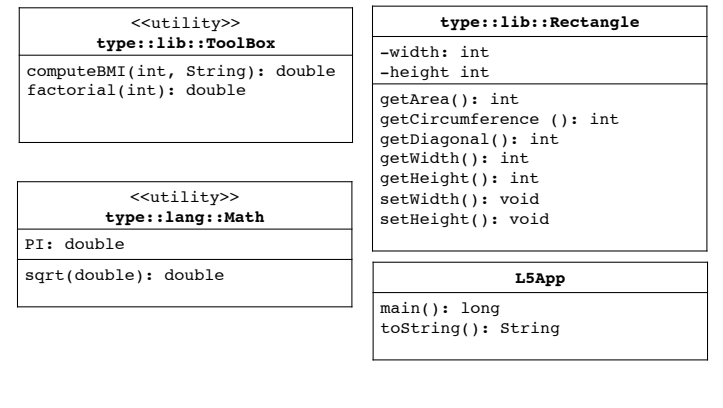

#### **UML (Unified Modeling Language)**

Consider the following UML class diagrams:

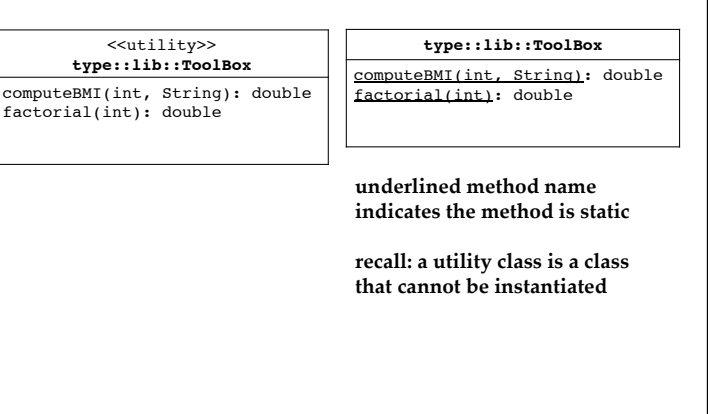

## You are the Client (mostly)

Why? 

- because as a *client* you are using the services provided by others
	- E.g., PrintStream, Rectangle, ToolBox, etc

Why do you say "mostly"? 

- because you are also the *implementer* of a class
	- you are also providing a service
	- Go to the example class L5App

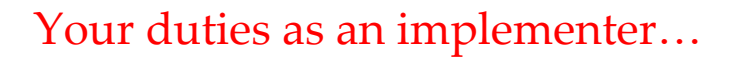

- inform potential *clients* of your services – Use the app javadoc
- in principle, you could provide other services
	- other methods (demostrate)
	- fields (demonstrate)

5 

#### **UML (Unified Modeling Language)** Consider the following UML class diagrams: <<utility>> **type::lib::ToolBox** computeBMI(int, String): double factorial(int): double <<utility>> **type::lang::Math** PI: double sqrt(double): double **type::lib::Rectangle** -width: int -height int getArea(): int getCircumference (): int getDiagonal(): int getWidth(): int getHeight(): int setWidth(): void setHeight(): void **java::util::Date** PI: double getTime(): long<br>toString(): String  $NOT$  **java::sql::Date**

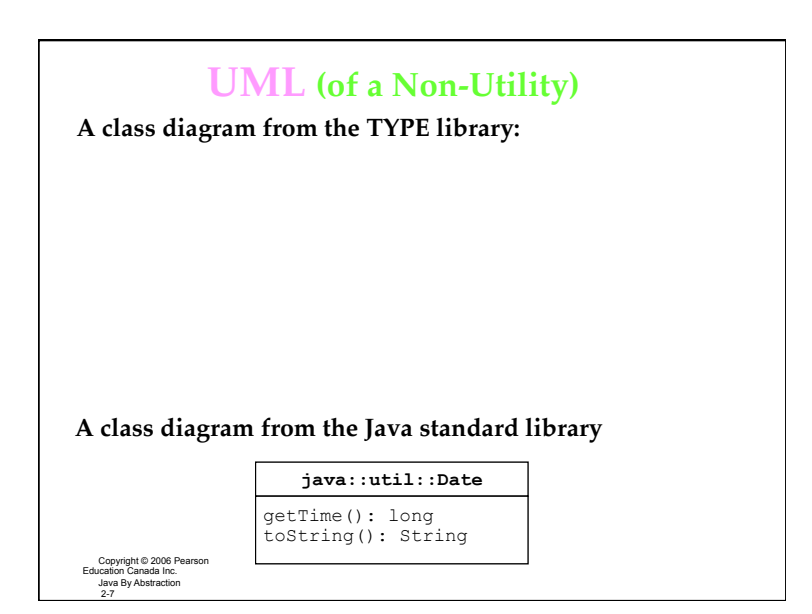

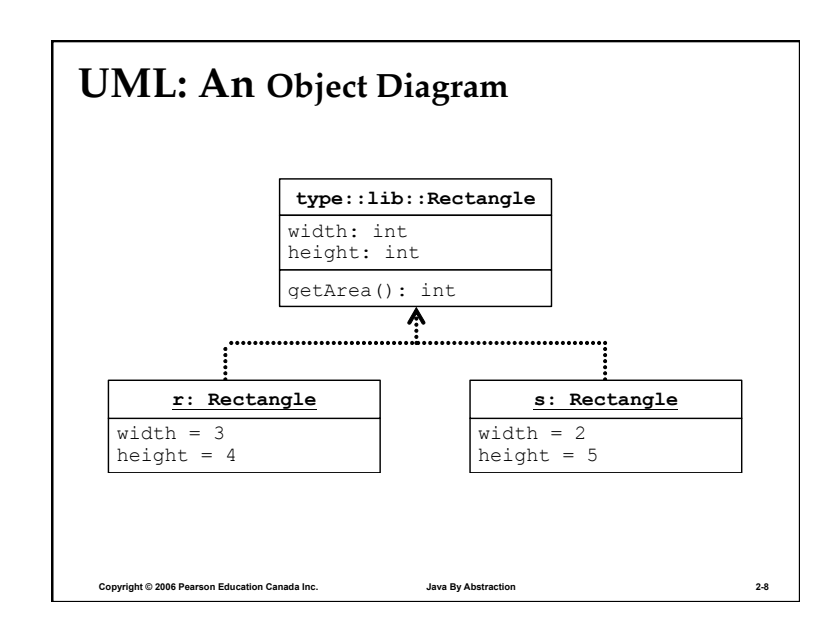

# Take Home Points

#### • Do you know

- the difference between an object reference and an object?
- how to recognize the use of a static method?
- how to recognize the use of a non-static method?
- how to declare an object reference?
- how to assign the object reference to refer to a particular object?
- how to use a static method?
- how to use a non-static method?

9